# **Internet Cleaner Crack License Key Free Download X64**

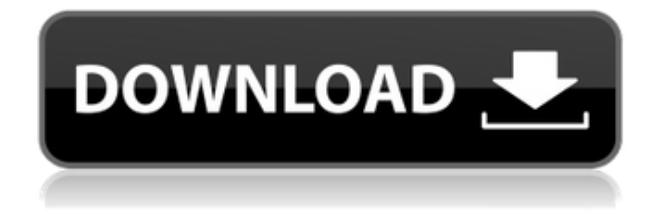

### **Internet Cleaner Crack Free Download [March-2022]**

Internet Cleaner is an application that can be used to remove traces of your computer activity. Also helpful if you're planning to get rid of unnecessary data and thus save some space on your hard drives, Internet Cleaner can handle not only Windows and Internet items, but also the user-defined files. This means that Internet Cleaner can be very well used as a secure cleaner, as it offers a fast and effective way to permanently remove files from your computer. Features are nicely organized in tabs, so you can clean Windows data by removing temporary files, documents history, Paint recent files list, Recycle Bin items, Windows registry streams, Windows SWAP file or recent documents of MS Office apps. What's more, other applications are supported too, including AVG Antivirus, Google Desktop and Quicktime. As for Internet items, this tab includes browsing data stored by Internet Explorer, Firefox, Opera, Google Chrome, Safari and Flock, but also instant messaging and file sharing programs. Internet Cleaner can be configured to automatically clean the computer at a userdefined interval, while the hotkey support allows you to quickly minimize or restore the main window. If you're looking for wiping methods, there's a dedicated tab just for that in the configuration screen, letting you choose between 1, 3 or 35 passes. The cleaning process doesn't take more than a few seconds, but Internet Cleaner usually remains a resource friendly app, working flawlessly on all Windows versions. To sum up, Internet Cleaner is undoubtedly a helpful product that combines a well-organized GUI with very effective cleaning engine. A help section is also available in case rookies need more information on a specific feature. Internet Cleaner key features: – automatic cleaning at a user-defined interval. – secure and convenient way to permanently remove data from your computer. – secure & fast cleaning without leaving any trace of your activity. – removable and customizable wiping methods. – easy to use interface. – effective removing even of the most stubborn items. – all information about your computer is collected and not shared with third parties. – safe to clean your own files and your personal privacy is not at risk. – a clean home page. – option to show a default tab during app launch. – customizable color scheme. – setting the default Internet Explorer option. – customizable date format in all tabs. – quick access to favorite programs. –

#### **Internet Cleaner Crack + Free Registration Code**

Quick and easy application for keyboard and mouse macro recording. KEYMACRO has a simple and clean interface. It does not require a lot of configuration. There are two main features: macro recording and macro editing. Recording: You can record a macro by pressing the respective button on the keyboard and the mouse. You can stop a recording by pressing a button or by selecting an option in the menus. You can resume a recording by pressing a button or by selecting an option in the menus. You can export the recorded macro to a TXT file. Editing: You can edit the recorded macro. You can select the previously recorded macro. You can paste the previous macro on the present one, or the new macro. You can select the macro manually, by pressing a button or by selecting an option in the menus. You can export the edited macro to a TXT file. You can launch macro recording at the end of the edit. You can launch macro editing at the end of the edit. KEYMACRO Features: - Very simple interface, made of only a few buttons. - You can assign each button in various functionalities, with various uses, depending on your preferences. - There are several configurations, to give you a good match with your PC. - Macros can be recorded from any application, such as Microsoft Word, Excel, Powerpoint, Internet Explorer, etc. - Macros can be edited from any application, such as Microsoft Word, Excel, Powerpoint, Internet Explorer, etc. - You can record each macro and edit each one. - You can record macro quickly. - You can stop a macro or change the name. - You can export a macro to TXT file. - You can copy, cut and paste the macros. - You can create shortcut of the macros. - You can delete the macro if you want. - You can launch macro recording and macro editing easily. - Macro recording and macro editing can be launched manually, automatically or by pressing a button. - Multiple files can be recorded by clicking on a button. - You can assign the macro on a certain key, which is useful if you have difficulties in finding the button. - You can assign the macro to the current file by clicking on a button. - You can export the macro to TXT file, or to a video file. - You can export the recorded macro 2edc1e01e8

#### **Internet Cleaner Serial Key For Windows**

Kill process with keyboard macro Keyboard control over the web browser and any other running program Identify a program by name or path Identify a running process by name or path Identify a running process by process ID Identify a running process by a file Identify a process which is waiting for network connections Kill a process with a process name, path or file name Kill a process with a process name, path or file name by process ID Record current keyboard keystrokes for later playback Record a keystroke from any application on the current computer Record a keystroke from any application in a folder or directory Play back the recorded keystroke Play back a keystroke Play back a keystroke on multiple programs Play back a keystroke on multiple programs with a file or directory Play back a keystroke on multiple programs with a file or directory by ID Play a continuous sequence of keystrokes Play a continuous sequence of keystrokes on multiple programs Play a continuous sequence of keystrokes on multiple programs with a file or directory Play a continuous sequence of keystrokes on multiple programs with a file or directory by ID Record a sequence of keystrokes Record a sequence of keystrokes on multiple programs Record a sequence of keystrokes on multiple programs with a file or directory Record a sequence of keystrokes on multiple programs with a file or directory by ID Record current position in any window or browser Record current position in any window or browser on any application Record the last position of any window or browser Record the last position of any window or browser on any application Record the last position of any window or browser on any application on the current computer Record the last position of any window or browser on any application on the current computer with a file or directory Record the last position of any window or browser on any application on the current computer with a file or directory by ID Record the last position of any window or browser on any application on the current computer with a file or directory by ID Record the position of the cursor in any window or browser Record the position of the cursor in any window or browser on any application Record the position of the cursor in any window or browser on any application on the current computer Record the position of the cursor in any window or browser on any application on the current computer with a file or directory Record the position of the cursor in any window or browser on any application on the current computer

<https://tealfeed.com/terrorist-takedown-2-download-crack-portable-ukglq> <https://techplanet.today/post/baltagul-de-mihail-sadoveanu-pdf-top-download> <https://reallygoodemails.com/vabemrinwo> <https://techplanet.today/post/full-ultrawave-guitar-multi-fx-v13-crack-hot> <https://techplanet.today/post/sew-art-registration-serial-30-full> <https://techplanet.today/post/atlas-ti-7-crack-keygen-serial-key-new> <https://tealfeed.com/toad-dba-suite-oracle-1161-commercialexe-s9g6w> <https://tealfeed.com/epson-px660-adjustment-program-free-top-sksqo>

**What's New In?**

Internet Cleaner is an application that can be used to remove traces of your computer activity. Also helpful if you're planning to get rid of unnecessary data and thus save some space on your hard drives, Internet Cleaner can handle not only Windows and Internet items, but also the user-defined files. This means that Internet Cleaner can be very well used as a secure cleaner, as it offers a fast and effective way to permanently remove files from your computer. Features are nicely organized in tabs, so you can clean Windows data by removing temporary files, documents history, Paint recent files list, Recycle Bin items, Windows registry streams, Windows SWAP file or recent documents of MS Office apps. What's more, other applications are supported too, including AVG Antivirus, Google Desktop and Quicktime. As for Internet items, this tab includes browsing data stored by Internet Explorer, Firefox, Opera, Google Chrome, Safari and Flock, but also instant messaging and file sharing programs. Internet Cleaner can be configured to automatically clean the computer at a userdefined interval, while the hotkey support allows you to quickly minimize or restore the main window. If you're looking for wiping methods, there's a dedicated tab just for that in the configuration screen, letting you choose between 1, 3 or 35 passes. The cleaning process doesn't take more than a few seconds, but Internet Cleaner usually remains a resource friendly app, working flawlessly on all Windows versions. To sum up, Internet Cleaner is undoubtedly a helpful product that combines a well-organized GUI with very effective cleaning engine. A help section is also available in case rookies need more information on a specific feature. Rating: Serge Allix / netrag.co.uk / 0.00 / 0.00 / - Internet Cleaner is a perfect application that allows users to permanently remove traces of their computer activity - it can be effectively used as a secure cleaner, and it offers a fast and efficient way to permanently remove files from your computer - it includes a well-organized GUI and powerful cleaning engine - as for Internet items, this tab includes browsing data stored by Internet Explorer, Firefox, Opera, Google Chrome, Safari and Flock, but also instant messaging and file sharing programs - Internet Cleaner can be configured to automatically clean the computer at a user-defined interval - a help section is available in case rookies need more information on a specific feature Internet Cleaner is a perfect application that allows users to permanently remove traces of their computer activity It can be effectively used as a secure cleaner, and it offers a fast and efficient way to permanently remove files from your computer It includes a well-organized GUI and powerful cleaning engine As for Internet items, this tab includes browsing data stored by Internet Explorer

## **System Requirements:**

Minimum: OS: Windows Vista, Windows 7, Windows 8 (64-bit), Windows 8.1 (64-bit), Windows 10 (64-bit) Processor: 2.5 GHz Intel Core i5, Intel Core i7 or equivalent Memory: 2 GB RAM Graphics: NVIDIA GeForce GTX 750, GeForce GTX 750 Ti, GeForce GTX 1060, GeForce GTX 1070, GeForce GTX 1080, GeForce GTX 1080 Ti, GeForce RTX 2060, GeForce RTX 2070, or AMD equivalent Storage: 30 GB free

Related links:

<https://www.indiecongdr.it/wp-content/uploads/2022/12/FtpDownloader.pdf> <https://www.origins-iks.org/wp-content/uploads/2022/12/RegCool.pdf> https://amtothepm.com/wp-content/uploads/2022/12/GPlates\_Crack\_License\_Key\_Free.pdf <http://manpower.lk/?p=4774> <http://www.familyfirstcarellc.com/wp-content/uploads/2022/12/Mimage-Crack-Activation.pdf> <http://turismoaccesiblepr.org/wp-content/uploads/2022/12/encbaka.pdf> <https://www.elfetica.it/wp-content/uploads/2022/12/Python-Bulk-Mailer.pdf> <https://www.trading-lux.com/wp-content/uploads/2022/12/PHP-Designer-2007-Personal.pdf> <https://yukoleather.net/wp-content/uploads/2022/12/kaidtala.pdf> <https://disfrutaveracruz.mx/en/?p=11094>